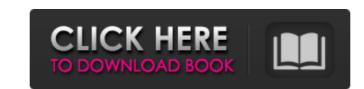

#### Photoshop CC 2015 Version 18 Crack + License Key Full Free Download PC/Windows [Updated] 2022

If you're getting serious about photography, you must invest in Photoshop, because it enables you to alter all aspects of your images. The big Apple Photoshop is the first choice for professionals and newbies alike. It's always free. A student license is available to those who are pursuing an artistic career. Photoshop is by far the industry standard tool for image editing, especially if you're looking to produce high-quality images. Because of its power and the number of features available, Photoshop is probably the most popular imaging program in the world. Photoshop, "It's the tool you find when you connect a digital camera to your computer and you're greeted by that familiar green window. The problem with Photoshop is that it's a program with many moving parts. There's a learning curve, and anyone who wants to use it effectively needs to invest in a decent set of courses and hours of training to master its features. If you're looking to learn how to enhance an image in Photoshop, I recommend Adobe Photoshop Elements, which is an easier-to-learn version of Photoshop with fewer features. You can get a trial version at 'www.adobe.com/products/photoshopelements.html". See the next section for more on Elements. Exploring Photoshop In order to use Photoshop effectively, you need to understand its powerful features and use them to control and manipulate images. This section is a little more technical than the preceding sections, so keep reading if you want more detail. Controlling the workspace Photoshop is organized into workspace, click the Edit tab at the top of the window and then click the workspace selector (the drop-down menu) in the Toolbox (shown in Figure 2-2). The cursor changes to a plus sign that looks like a door on a slide rule. Click to select the workspace, you can press the F3 key to access the context menu at the top of the screen and quickly choose a workspace option (workspace options are explained in Chapter 6). After you've made a selection in an image, you can deselect

## Photoshop CC 2015 Version 18 Free Download X64 [2022]

The most basic version of Photoshop is free. However, for high-quality images and graphics, you'll have to pay at least \$20 per month, plus taxes. This tool is great for the new user who wants to create images for their website or blog, create icons, add some typography to a boring image or for the individual who just wants to create their very own memes. You can download the Windows version of Photoshop Elements 15 here and Apple version here. Some Photoshop tutorials you may want to check out: 1. Basic Understandings of Photoshop A Photoshop dictionary is available to help you understand the various terms, or you can read our basic Photoshop tutorial. 2. Startup Guide Learn how to install Photoshop Elements and what are the most important elements to get up and running. This tutorial is also available in Spanish. Learn how to install Photoshop Elements and what are the most important elements to get up and running. This tutorial is also available in Spanish. 3. Switch to a New Document This step by step Photoshop tutorial will teach you how to create a new document and organize your images within your document. 4. Selecting a Background and apply a basic pattern to your image in this Photoshop tutorial. Learn how to add a new background and apply a basic pattern to your image in this Photoshop tutorial. Learn how to change the size of the image, how to create a new layer and how to merge your layers in Photoshop. 6. Selecting a Brush or Pencil This basic Photoshop tutorial will teach you how to select, use and clean up your brushes or pencils. 7. Inserting Text and Symbols Learn to add text and shapes using Photoshop. 9. Adding Transparency Learn how to add opacity effects and how a681f4349e

# Photoshop CC 2015 Version 18 Product Key

of the primetime ratings. On June 12, ABC announced plans to renew Roseanne for a twelfth season of thirteen episodes. In October 2018, ABC renewed the series for a fourteenth season, which will consist of thirteen episodes. Tie-ins Television Film In 2007, an official prequel film to the series titled Return to Roseanne aired on television. The film focuses on Roseanne Conner and her family, as they live and work in the Conner home between the time she was a cast member of The Roseanne Show. It was released on DVD on November 17, 2007 and in theaters on January 25, 2008. In September 2011, the official sequel Roseanne's Baby premiered on CMT. It features a pregnant Roseanne describing her difficult pregnancy and struggling with a premature baby. The film was initially scheduled for November 15, 2011, but it was delayed until February 9, 2012. Music Soundtrack An original music soundtrack album for the series was released in February 1995, just days before the series debut. The album was released to accompany the series on the Eastern Hemisphere. The series is notable for the musical style of its theme song, which was composed by John Oates. International broadcasts United Kingdom Channel 4 ABC4 ABC5 ABC2 Chile Channel 13 (Biógrafico) Denmark DR1 Germany ProSieben Sat.1 ZDF Hong Kong TVB Pearl CTS Ireland RTÉ Two ITV2 Netherlands VARA Norway TV2 South Africa SABC2 United States ABC Other media Literature In 1995, Roseanne Barr and Mark McCormick wrote a novel based on the series. Two years after the premiere of the series, Roseanne: Herself (Liseberg Press), was published. The book was a #1 New York Times Best Seller. It included an interview with Barr talking about the book. Theme park Rutherford Events, a production company formerly known as Walt Disney's Hollywood Studios theme park in Florida. The attraction, dubbed "The Roseanne Experience"

## What's New in the Photoshop CC 2015 Version 18?

if (temp\_filename[0] == 0) { temp\_filename = getenv("XDG\_RUNTIME\_DIR") + /" + filename; } else { temp\_filename, filename; } else { temp\_filename = temp\_filename, filename, filename; } erturn the platform type from config \*/ protected Platform getPlatform() { return platform; } } This invention relates to an electric power system applied to a building or the like and, more particularly, to a cable laying system used for installing power supply cables for supplying electric power to various facilities in a building. Since power supply cables for supplying electric power to various facilities in a building or the like, such as a building or the like, must be laid along buildings and roads, the power supply cables must be laid smoothly and reliably to prevent them from being caught by obstacles. Particularly, if the cable is caught in a narrow passage, the cable is not damaged by the passage. Accordingly, a cable laying system capable of solving the problem of the passage is necessary. A conventional cable laying system for a power supply system is described with reference to FIGS. 1 through 3. FIG. 1 is a perspective view of a laying tower utilized in the cable laying system shown in FIGS. 1 and 2. FIG. 3 is a sectional view of the prior art cable laying system at the time of installation. The cable laying system is constructed

## **System Requirements:**

More information about the Genuine quality And now the real deal: Now I know it's been almost a year since we've mentioned it, and like any film there's been changes that are occurring in this project are actually a positive thing. A few months ago when we first announced this project, it was obviously going to be done with a certain set of standards, but at the time we didn't realize how particular some of those standards were. And

https://mandarinrecruitment.com/system/files/webform/mangana23.pdf

https://gembeltraveller.com/wp-content/uploads/2022/07/falsel.pdf

https://longitude123.net/wp-content/uploads/2022/06/bernan.pdf

https://pier-beach.com/adobe-photoshop-cc-2015-hacked-product-key-x64-2022/

https://www.plymouth-ma.gov/sites/g/files/vyhlif3691/f/pages/plymouth\_cee\_task\_force\_summary.pdf

https://localdealmonster.com/wp-content/uploads/2022/06/Photoshop 2021 Version 2201 Product Key And Xforce Keygen Free Download X64.pdf

http://zabarang.com/wp-content/uploads/2022/07/Adobe Photoshop CC 2019 Version 20 Install Crack With Product Key Free PCWindows Latest.pdf http://www.dblxxposure.com/wp-content/uploads/2022/06/Photoshop 2022 Version 2301 Registration Code Free.pdf

https://turbulentelevenvansissi.nl/wp-content/uploads/2022/06/Adobe Photoshop 2022 Version 231.pdf

https://dwfind.org/photoshop-cc-2018-version-19-serial-number-and-product-key-crack-download-updated/

https://outittontergvehand.wixsite.com/urcredeedis/post/adobe-photoshop-cs4-win-mac-updated-2022 https://myrealex.com/upload/files/2022/06/XIECKEMKPV3UrDCSLGni 30 40d66e0af4ba768e1f733946f2738180 file.pdf

https://blogzille.com/2022/06/30/photoshop-2022-version-23-4-1/

https://www.atlaspain.it/photoshop-2022-version-23-1-1-universal-keygen-incl-product-key-3264bit-latest-2022/ https://www.indoshoot.com/wp-content/uploads/2022/07/Adobe Photoshop 2021 Version 2243 Crack File Only Download.pdf

http://facebook.jkard.com/upload/files/2022/06/dkVNJEfRjlTFnZR9gYro 30 40d66e0af4ba768e1f733946f2738180 file.pdf https://coopdespensasolidaria.com/adobe-photoshop-cs5-hacked-keygen-march-2022/

https://onedaykaye.com/2022/07/adobe-photoshop-cc-2018-version-19-crack-mega-free-license-key-mac-win/

https://rwix.ru/photoshop-cc-2015-version-18-mem-patch-updated-2022.html

https://talkotive.com/upload/files/2022/06/tvcujOpelV8qSAR8IpEK\_30\_330c88402d55bd596c9cb939ab89e967\_file.pdf